#### **ЮЖНО-УРАЛЬСКИЙ ГОСУДАРСТВЕННЫЙ УНИВЕРСИТЕТ**

УТВЕРЖДАЮ: Директор института Высшая школа электроники и компьютерных наук

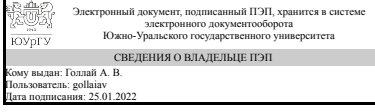

А. В. Голлай

#### **РАБОЧАЯ ПРОГРАММА**

**дисциплины** 1.О.23 Пакеты прикладных программ **для направления** 02.03.02 Фундаментальная информатика и информационные технологии **уровень** Бакалавриат **форма обучения** очная **кафедра-разработчик** Системное программирование

Рабочая программа составлена в соответствии с ФГОС ВО по направлению подготовки 02.03.02 Фундаментальная информатика и информационные технологии, утверждённым приказом Минобрнауки от 23.08.2017 № 808

Зав.кафедрой разработчика, д.физ.-мат.н., проф.

Разработчик программы, к.физ.-мат.н., доц., доцент

СОГЛАСОВАНО

Руководитель направления д.физ.-мат.н., проф.

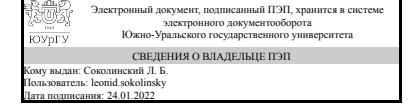

Электронный документ, подписанный ПЭП, хранится в системе электронного документооборота Южно-Уральского государственного университета СВЕДЕНИЯ О ВЛАДЕЛЬЦЕ ПЭП Кому выдан: Латипова А. Т. Пользователь: latipovaat Дата подписания: 24.01.2022

Л. Б. Соколинский

А. Т. Латипова

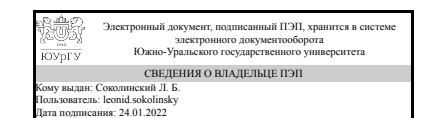

Л. Б. Соколинский

## 1. Цели и задачи дисциплины

Целью дисциплины является освоение современного прикладного программного обеспечения, программирование офисных приложений. Основные задачи дисциплины: 1. Ознакомление с устройством и принципами работы компиляторов. 2. Ознакомление с прикладным программным обеспечением на примере текстового редактора MS Word. 3. Ознакомление с технологией создания макросов в MS Word и основами синтаксиса языка программирования Visual Basic for Application.

### Краткое содержание дисциплины

1. Теория компиляции 2. Пакет MS Word. Знакомство с MS Word. Работа с документом MS Word. Форматирование документ MS Word. Стили. Маркированные и нумерованные списки. Работа с таблицами. Слияние документов. 3. Создание макросов в MS Word.

## 2. Компетенции обучающегося, формируемые в результате освоения лисниплины

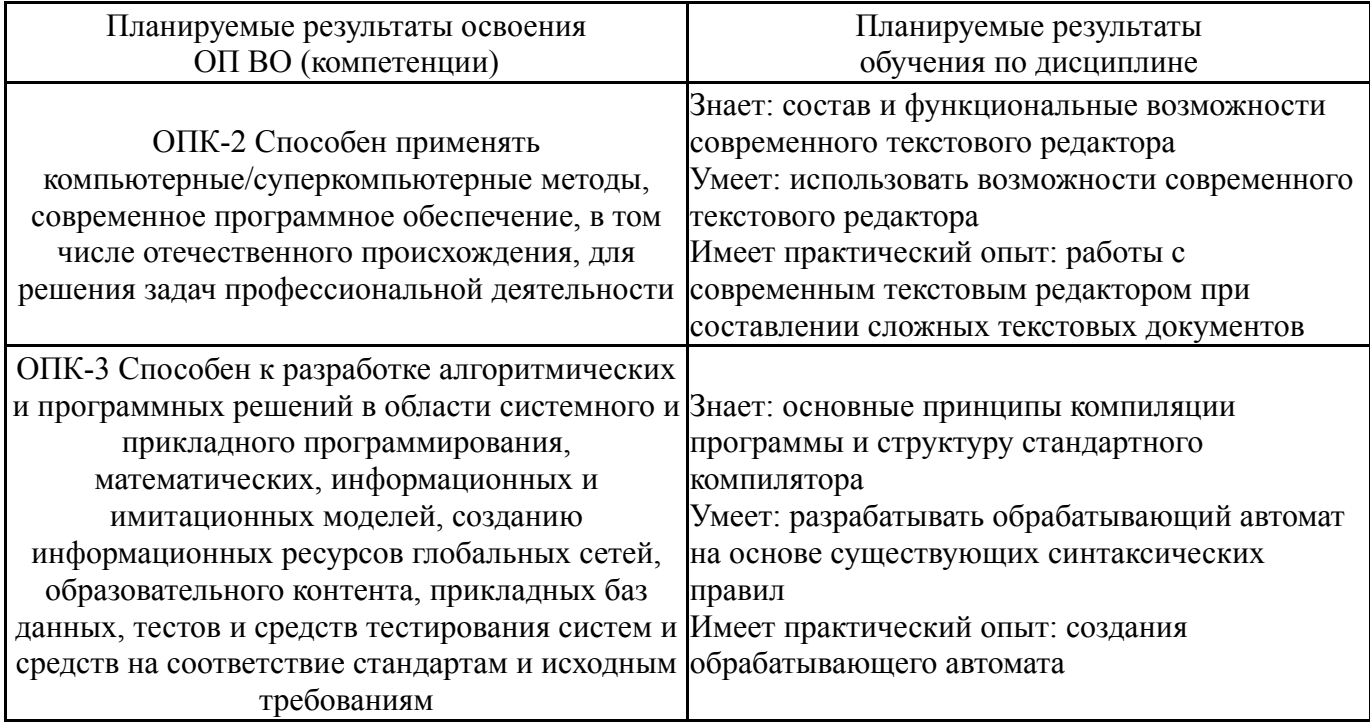

## 3. Место дисциплины в структуре ОП ВО

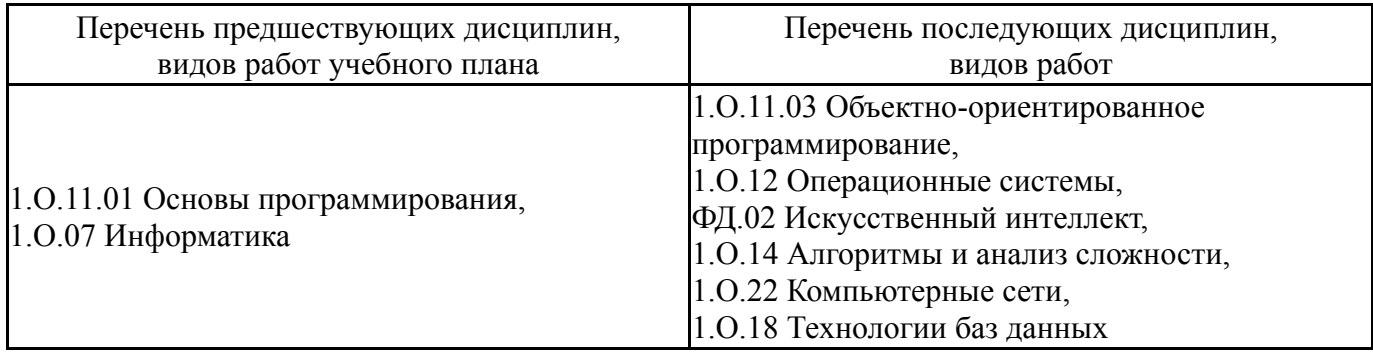

Требования к «входным» знаниям, умениям, навыкам студента, необходимым при освоении данной дисциплины и приобретенным в результате освоения предшествующих дисциплин:

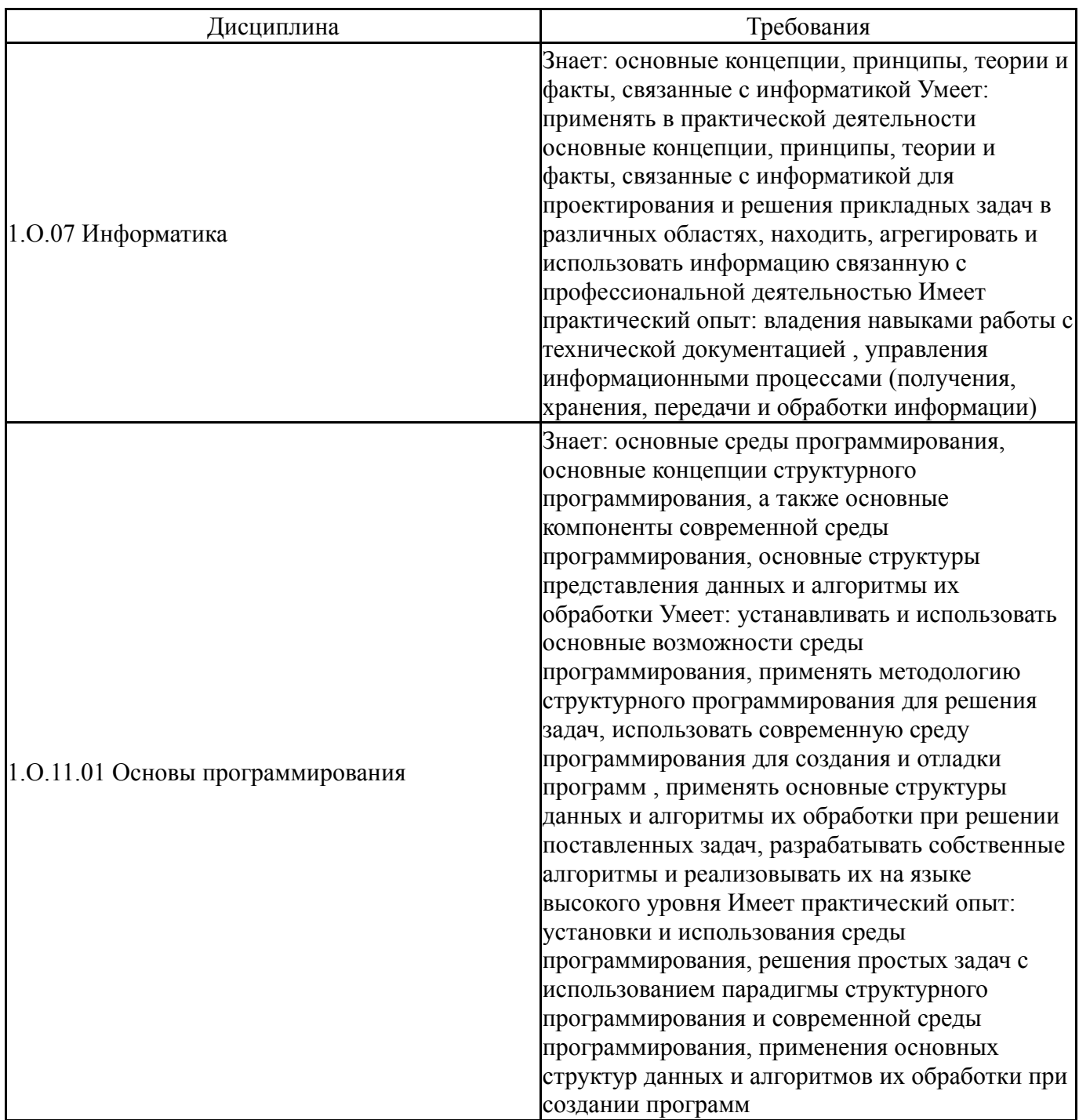

# 4. Объём и виды учебной работы

Общая трудоемкость дисциплины составляет 2 з.е., 72 ч., 36,25 ч. контактной работы

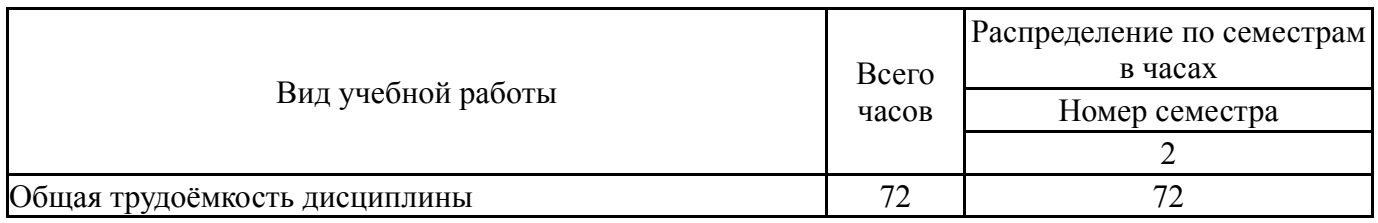

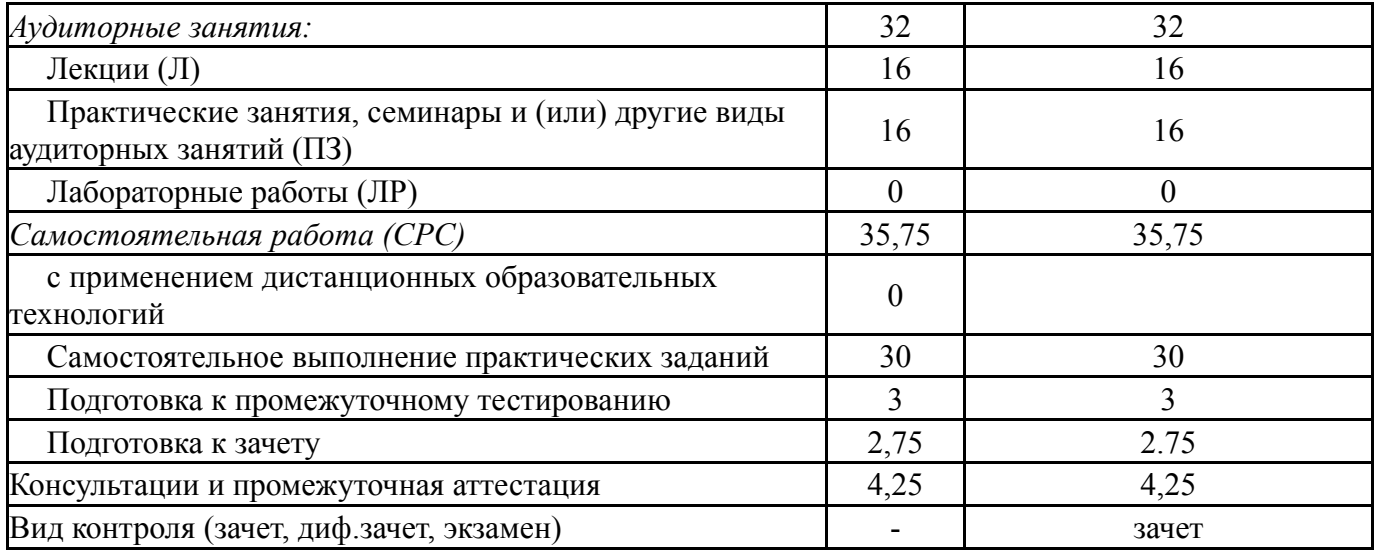

# **5. Содержание дисциплины**

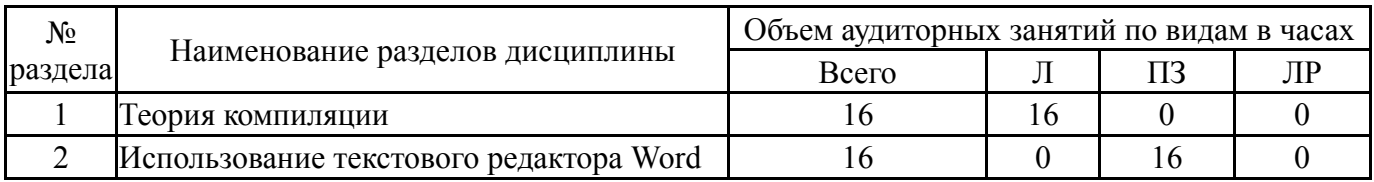

# **5.1. Лекции**

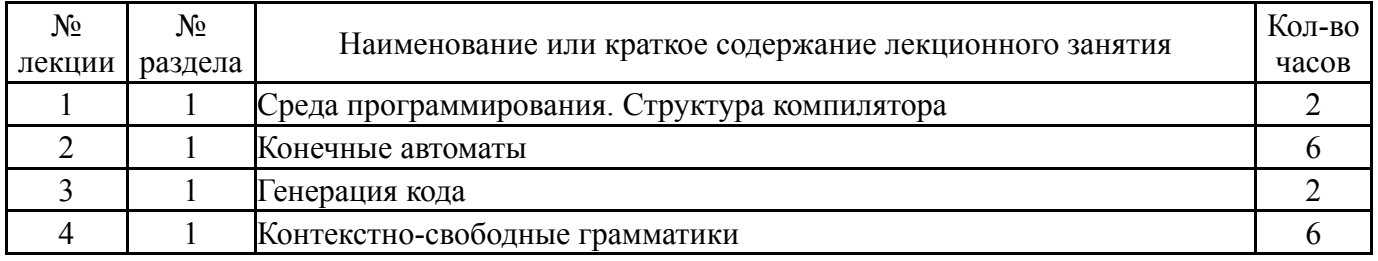

# **5.2. Практические занятия, семинары**

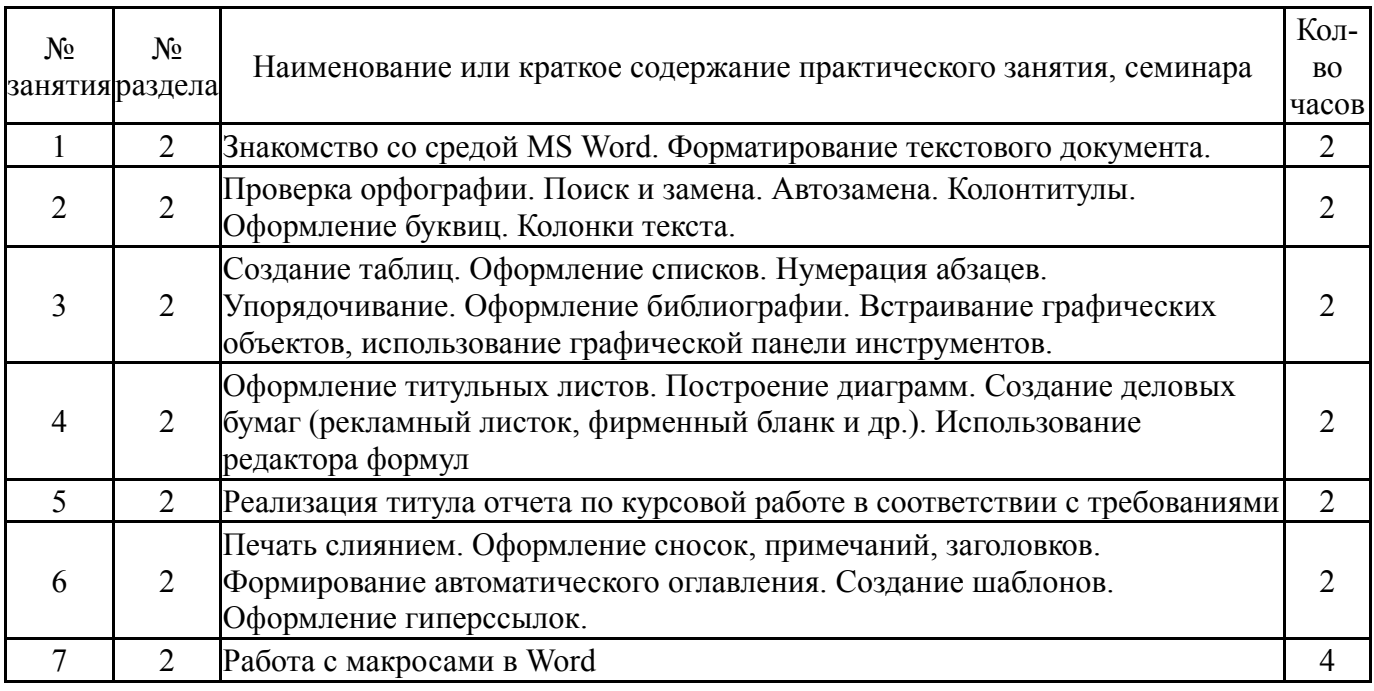

# **5.3. Лабораторные работы**

### **5.4. Самостоятельная работа студента**

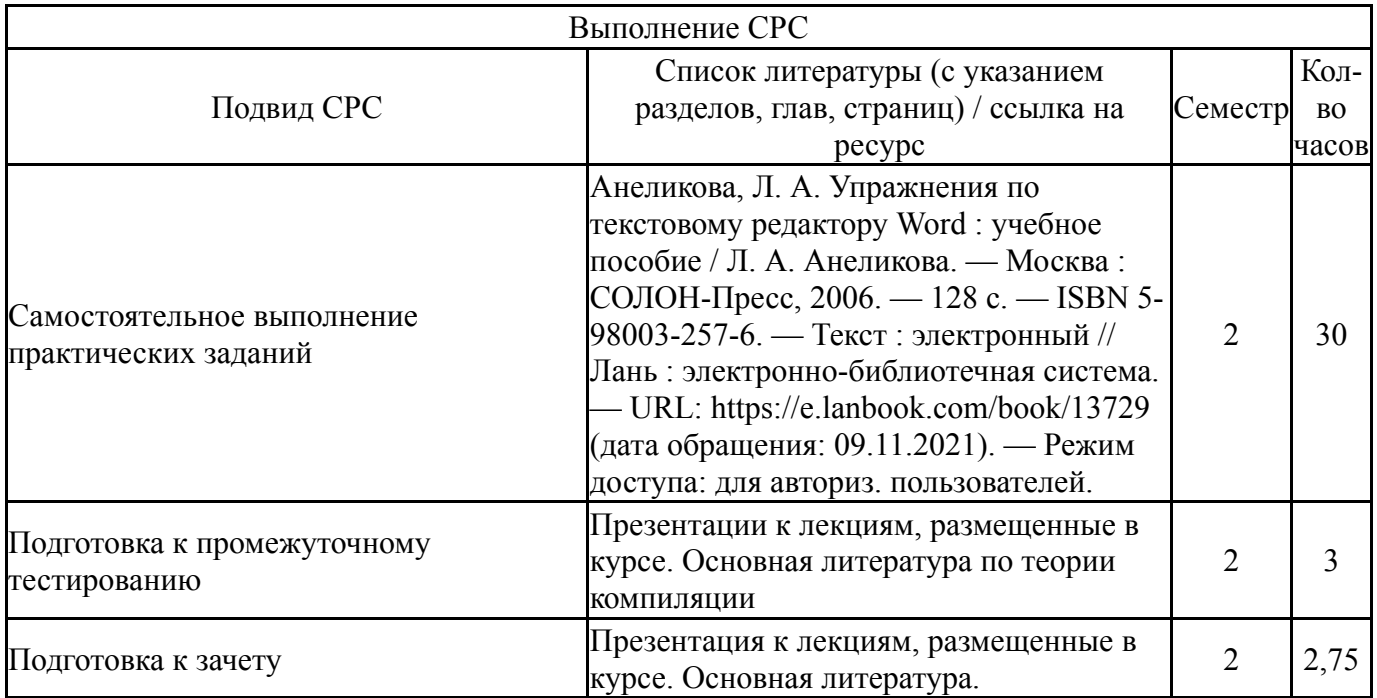

## **6. Текущий контроль успеваемости, промежуточная аттестация**

Контроль качества освоения образовательной программы осуществляется в соответствии с Положением о балльно-рейтинговой системе оценивания результатов учебной деятельности обучающихся.

#### **6.1. Контрольные мероприятия (КМ)**

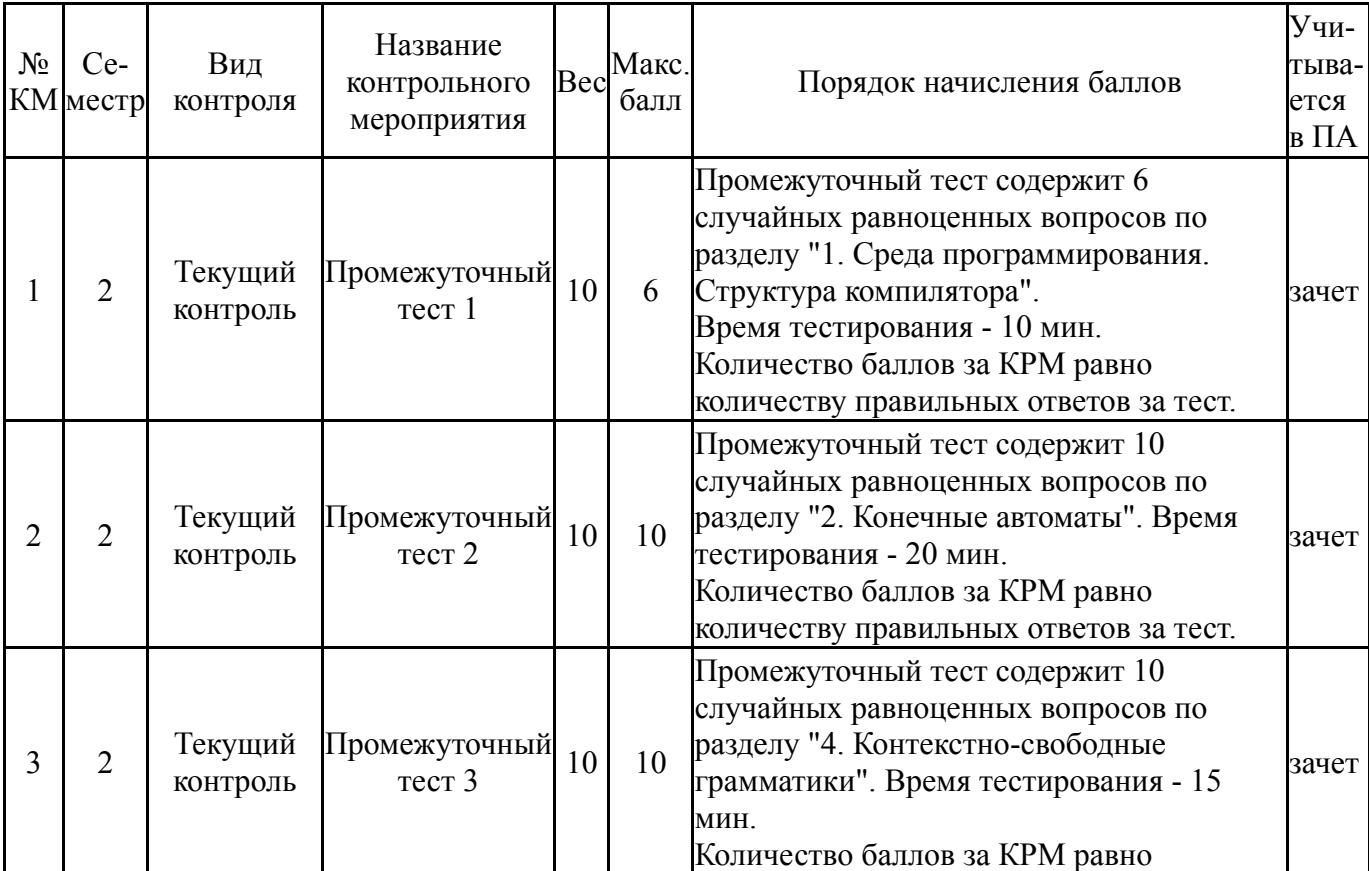

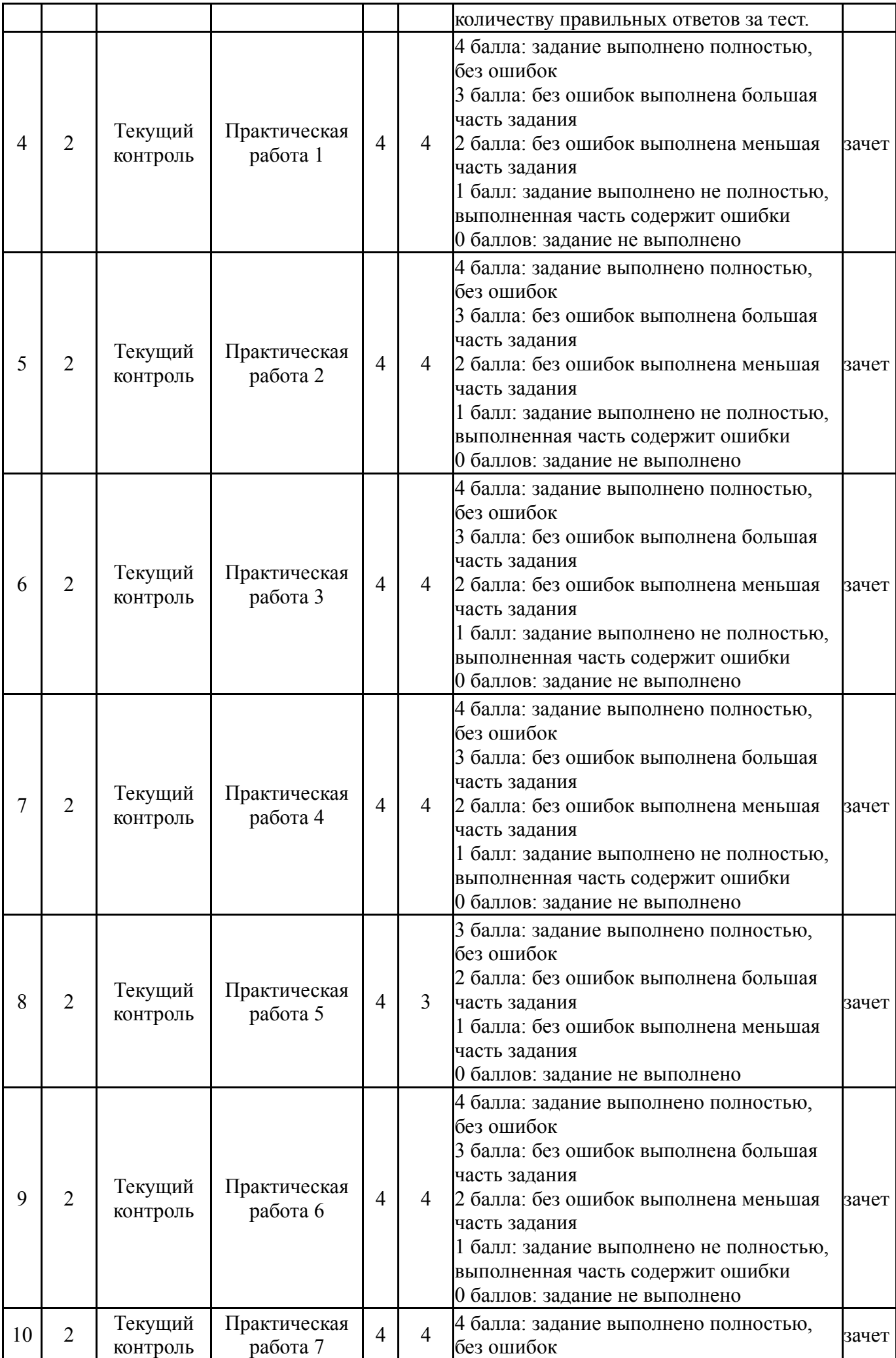

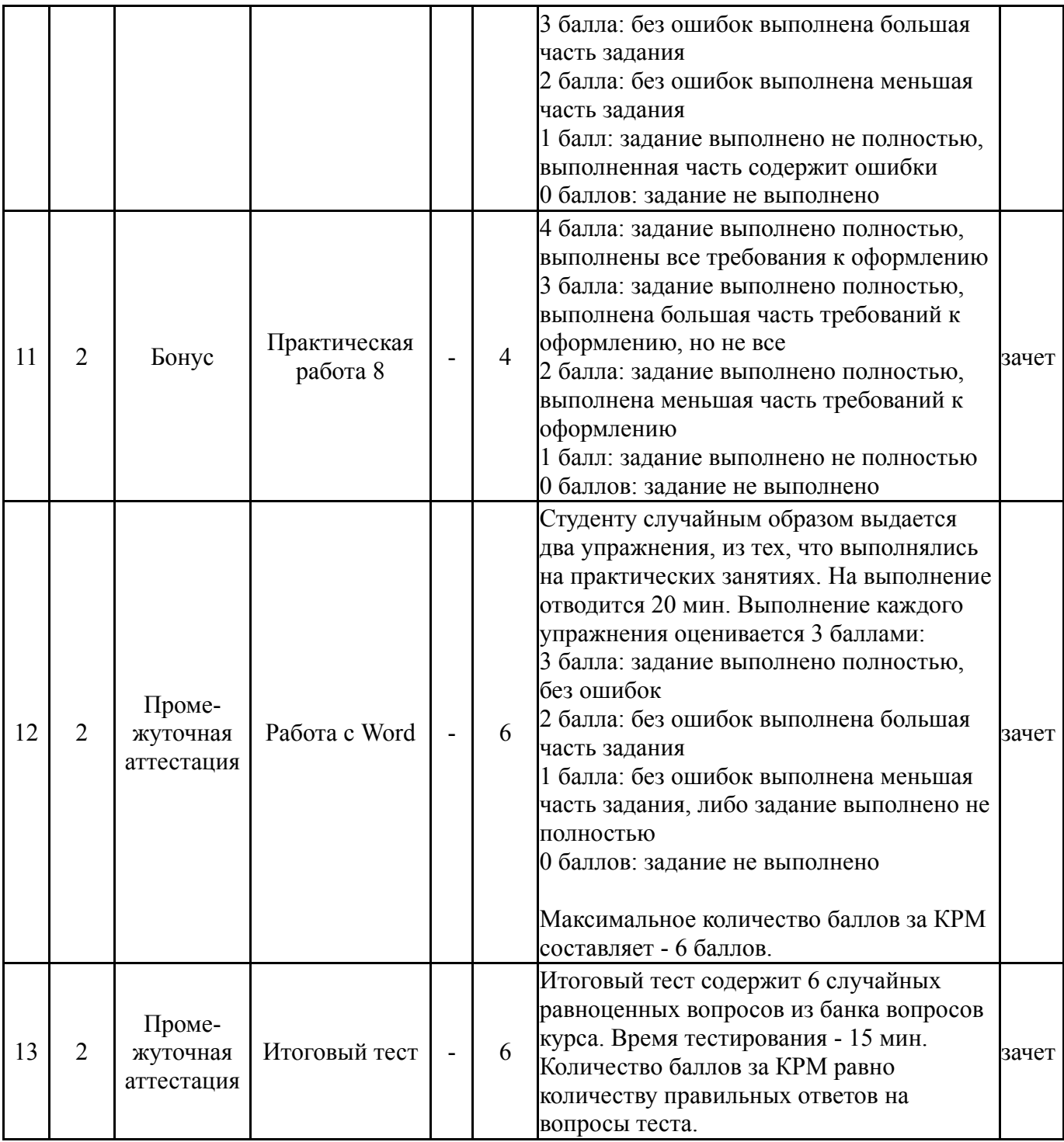

# **6.2. Процедура проведения, критерии оценивания**

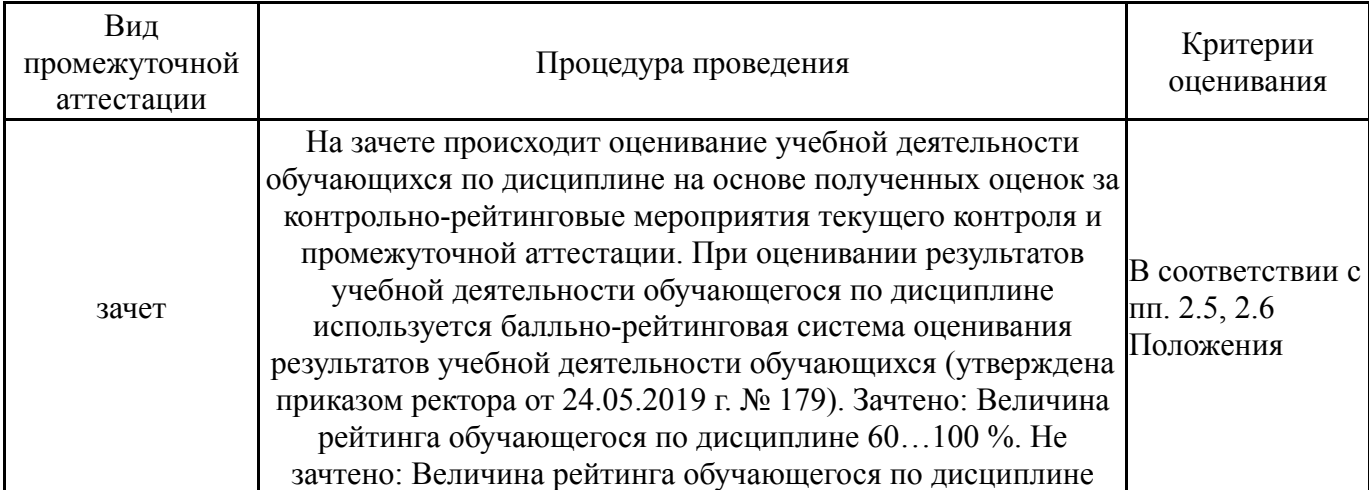

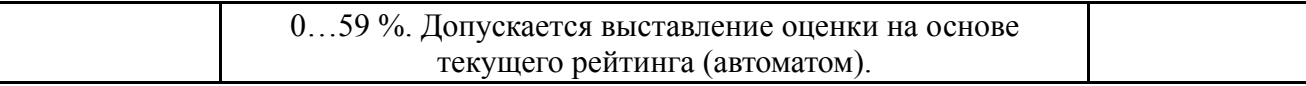

#### 6.3. Оценочные материалы

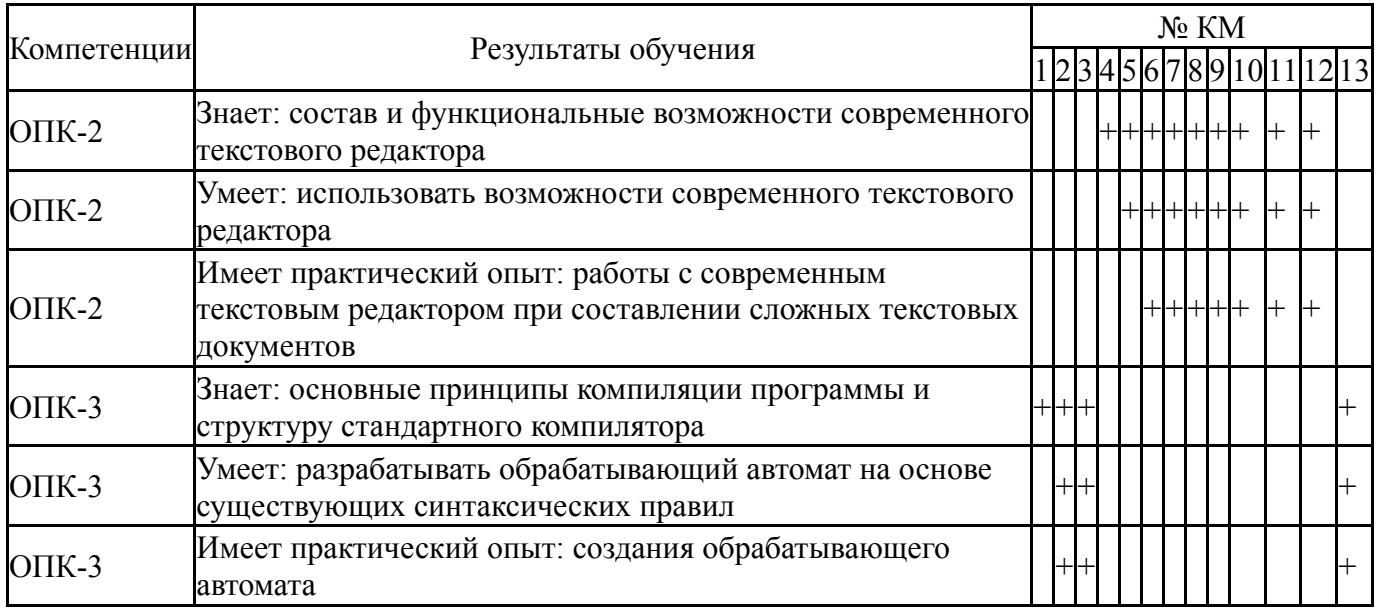

Фонды оценочных средств по каждому контрольному мероприятию находятся в приложениях.

#### 7. Учебно-методическое и информационное обеспечение дисциплины

#### Печатная учебно-методическая документация

а) основная литература:

Не предусмотрена

б) дополнительная литература: Не предусмотрена

в) отечественные и зарубежные журналы по дисциплине, имеющиеся в библиотеке:

Программирование, науч. журн. Рос. акад. наук. Отделение 1. информатики, вычислительной техники и автоматизации, Моск. гос. ун-т. М.: Наука.

 $2.$ Открытые системы. СУБД. ЗАО М.: изд-во «Открытые системы».

#### г) методические указания для студентов по освоению дисциплины:  $1<sub>1</sub>$ МЕТОДИЧЕСКИЕ УКАЗАНИЯ ДЛЯ СТУДЕНТОВ

из них: учебно-методическое обеспечение самостоятельной работы студента: МЕТОДИЧЕСКИЕ УКАЗАНИЯ ДЛЯ СТУДЕНТОВ  $\mathbf{1}$ .

#### Электронная учебно-методическая документация

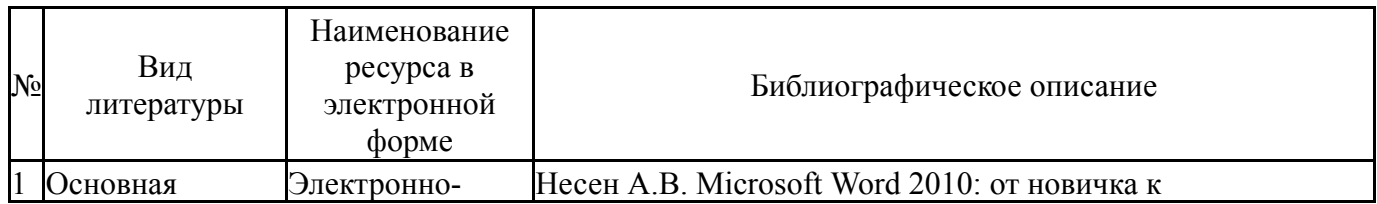

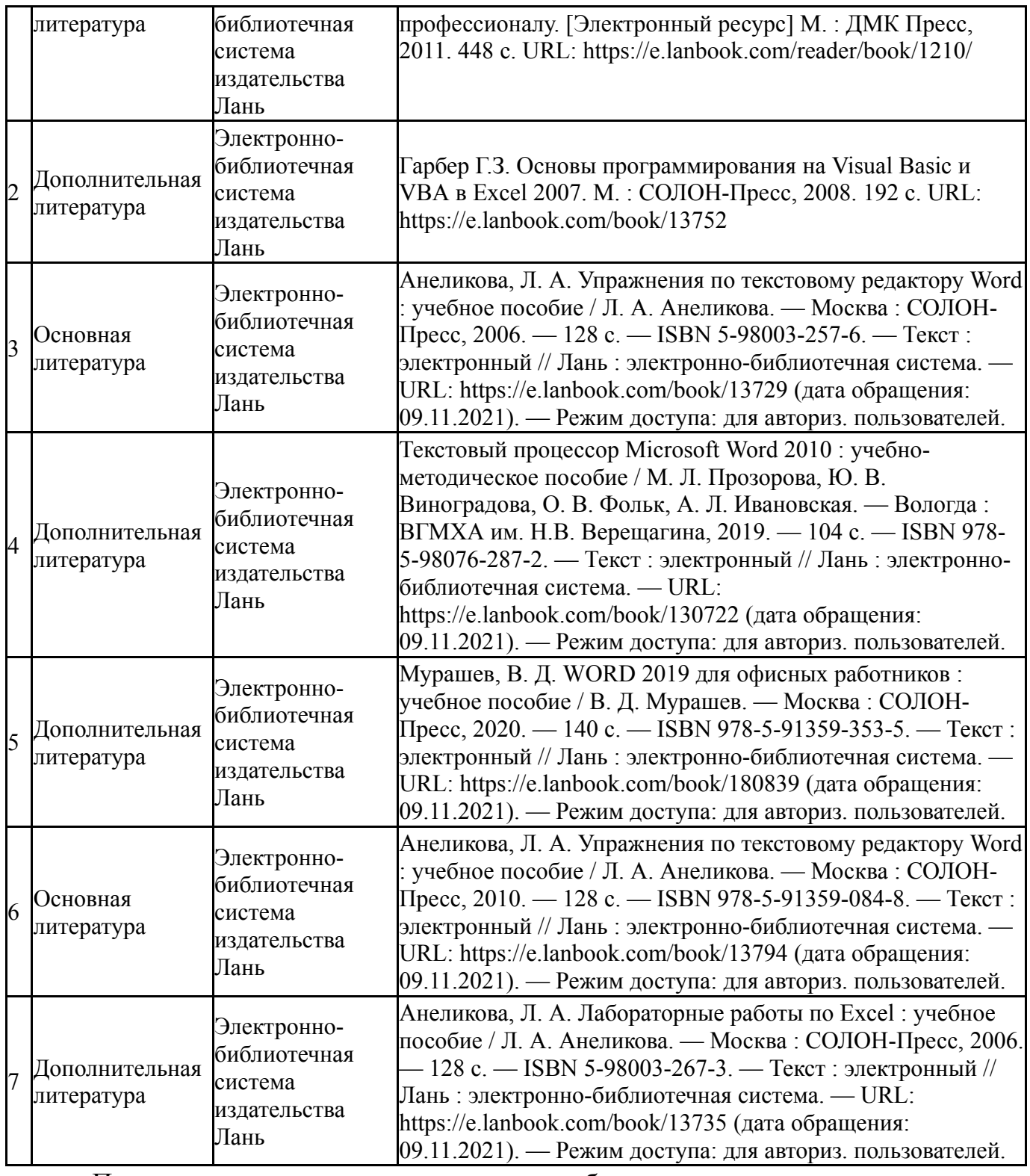

Перечень используемого программного обеспечения:

## 1. Microsoft-Office(бессрочно)

Перечень используемых профессиональных баз данных и информационных справочных систем:

Нет

## **8. Материально-техническое обеспечение дисциплины**

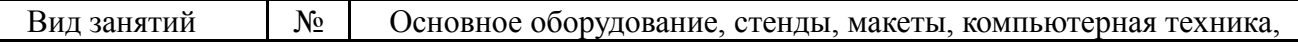

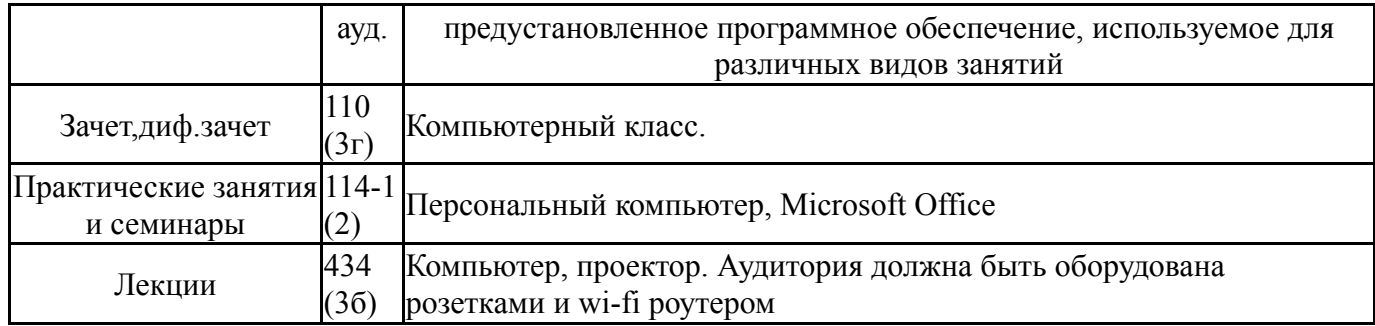